## The CALI Conference for Law School Computing

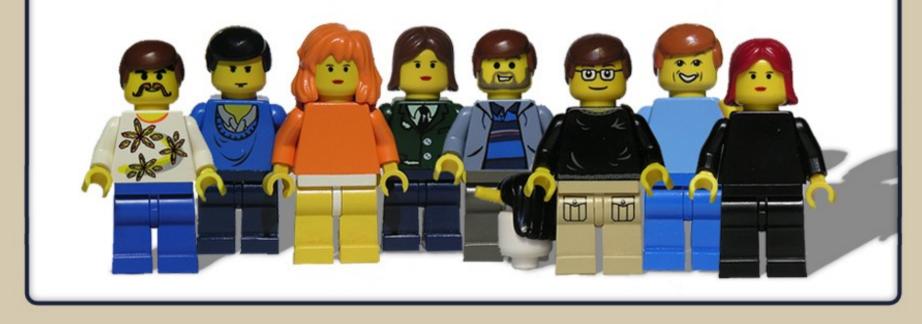

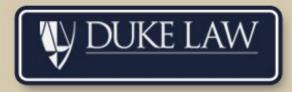

## Tim Berners-Lee

"In 1989 one of the main objectives of the WWW was to be a space for sharing information. It seemed evident that it should be a space in which anyone could be creative, to which anyone could contribute."

http://dig.csail.mit.edu/breadcrumbs/node/38

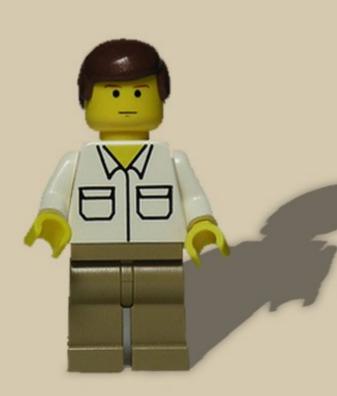

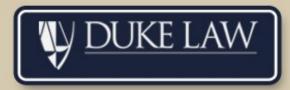

## Part I. What's HOT?

The past couple of years have witnessed a notable shift in the nature of the web. While there are still plenty of fixed (static) sites available on the web, users and providers are beginning to recognize the potential of the web as a social tool. Our exploration of 'what's hot' will begin with several common practices which are leading the web's evolution into a social and interactive network. This panel will be discussing the implications of the 'social web' as defined through these practices:

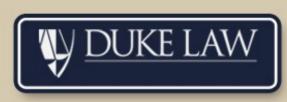

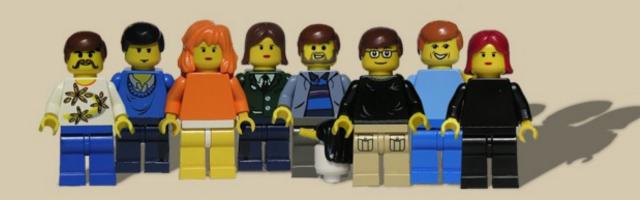

## **Common Practices of the Social Web:**

- 1) The individual as a contributor of content (blogs, wiki's, forums)
  - Blogger, Wikipedia, DIGG

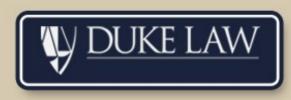

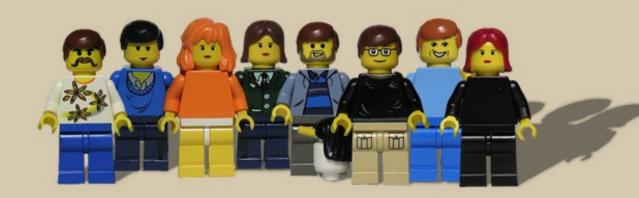

## Individual as a contributor www.uchicagolaw.typepad.com/

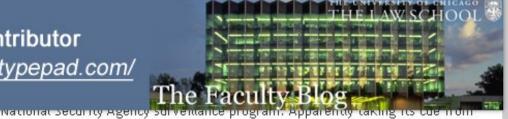

Misc Ideas National Security Obesity Regulation Podcasts Privacy Property and Land Use Religion Saddam's Trial The Plame Investigation Voting Rules Women and Violence

#### LAW SCHOOL AFFILIATED BLOGS

Chicago Global

#### ARCHIVES

June 4, 2006 - June 10, 2006 May 28, 2006 - June 3, 2006 May 21, 2006 - May 27, 2006 May 14, 2006 - May 20, 2006 Gonzales, the House Intelligence Committee has held hearings on whether Congress should enact legislation to address this "problem."

Continue reading "Gonzalez and the Press" »

Posted by geoffreystone at 02:26 PM in <u>National Security</u> | <u>Permalink</u> | <u>Comments (4)</u> | <u>TrackBack (0)</u>

#### June 05, 2006

## **Chevronizing Foreign Relations Law**

Last week the Court of Appeals for the Eleventh Circuit <u>ruled</u> that the act of state doctrine prevents former owners of property in Cuba from recovering damages from Club Med, which operated a resort on that property with the permission of the Cuban government. Cuba had expropriated the property from the family in 1959. Florida law would ordinarily permit plaintiffs to recover on theories of trespass and unjust enrichment, but under the act of state doctrine Cuba's expropriation of the property must be considered valid for purposes of the dispute. (A brief discussion is <u>here</u>.)

Continue reading "Chevronizing Foreign Relations Law" »

Posted by EricPosner at 11:23 AM in International Law | Permalink | Comments (3) | TrackBack (0)

## June 04, 2006

## Ethics and Corruption in Business and Government

Richard Painter, Special Assistant to the President and Associate White House Counsel, delivered the 2006 Maurice and Muriel Fulton Lecture in Legal History on May 11, 2006. The title of the lecture was "Ethics and Corruption in Business and Government: Interdependence and Adverse Consequences." Professor Panter not only delivered an excellent lecture, but gamely took quite a few

## **Common Practices of the Social Web:**

- 1) The individual as a contributor of content (blogs, wiki's, forums)
- Blogger, Wikipedia, DIGG
- 2) Interaction with content (blogs, discussion boards, tagging)
  - Flickr, MySpace, NewsVine

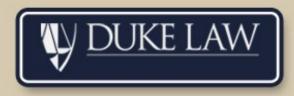

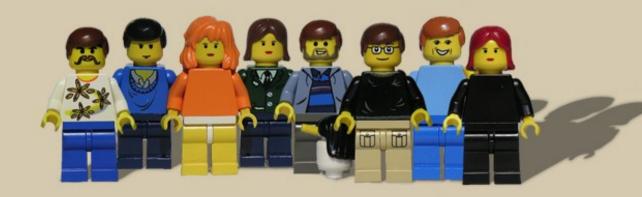

## 2) Interaction with content www.newsvine.com/

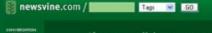

If you can click, you can add stories to Newsvine in seconds. Click here to find out how. 10.004 107 107

Region

#### Your History Your Clippings

Write An Article Edit Articles Edit Links Edit Your Profile

★ Invite Friends

#### Newsvine Button (?)

Seed Newsvine

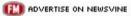

#### Backyard

World Cup 2006 Pick'em Chat Lobby The Greenhouse Recommended Articles MLB Scoreboard

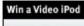

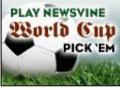

## Your Watchlist (?)

Show Only New Items

CLEAR NEW

#### Authors:

Newsvine Blog (1) -

(Click "-" to remove items from your Watchlist above) Richard Pyle, AP Writer

rair outring of i ch ch .k

While the numbers differ — upward of 300 at My Lai, compared to 24 at Haditha — some of the circumstances are eerily similar.

0 📫

0.

Perhaps most important is that all U.S. service members now undergo training in the "law of armed conflict," which spells out rules for dealing with civilians in a combat situation, said <u>Scott Silliman</u>, a law professor and executive director of the Center on Law, Ethics and National Security at Duke University.

The incident was noted in the next day's war communique by MACV, the U.S. command headquarters in Saigon. It said U.S. forces had killed 128 "enemy" in a sweep in Quang Ngai province. The name My Lai was not mentioned.

| Start Chatting | 6 √ | 1.Q |  | R |  |
|----------------|-----|-----|--|---|--|
|----------------|-----|-----|--|---|--|

## Comment on this | Back To Top

## JChow

In a particularly chilling moment at his 1970 court-martial, Lt. William Calley, a platoon leader, testified that the "order of the day" from his company commander, Capt. Ernest Medina, had been to move the villagers, and if they refused, to "waste them."

#### How chilling, this is painful to read.

Medina later admitted he had suppressed evidence and lied to superiors about the death toll. Fourteen Americal Division officers were accused of taking part in a cover-up, but none was convicted.

#### I expect the same sort of cover-up during Haditha "investigations".

Lt. Col. Frank Barker, for whom the operation was named, died a few weeks later in a helicopter crash.

#### Poetic justice?

#1 - Fri Jun 2, 2006 5:11 PM EDT

#### tryingthisout - Enter Your Comment:

REPLY 📮 3 🔶 !

You

## **Common Practices of the Social Web:**

- 1) The individual as a contributor of content (*blogs, wiki's, forums*)
- Blogger, Wikipedia, DIGG
- 2) Interaction with content (blogs, discussion boards, tagging)
  - Flickr, MySpace, NewsVine
- 3) Content separate from location (feeds, API's)
  - Feedburner, LibraryThing, GoogleMaps, Flickr

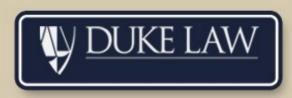

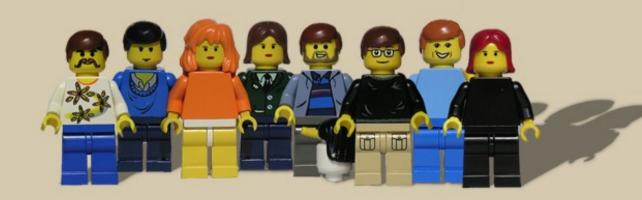

## 3) Content Separate from Location www.librarything/

# Home Zeitgeist Search About Blog

#### FIND AT... Amazon | Abebooks Alibris | Biblio | Booksense OCLC Find in a Library

#### EDITIONS, BY POPULARITY

ISBN 0974155314 Center for the Study of the Public Domain (2006), Paperback

## Bound By Law? (Tales from the Public Domain) by Keith Aoki; James Boyle; Jennifer Jenkins

tags | member ratings | recommendations | 0 reviews | 2 members

### Tags used to describe the book

## copyfight copyright documentary fair use film graphic novel intellectual property law nonfiction public domain

(show numbers)

#### **Book recommendations**

Members who own this book also own...

A book must have ten owners for LibraryThing to make recommendations.

#### Similarly tagged

standard | exclude author

- 1. Free Culture : How Big Media Uses Technology and the Law to Lock Down Culture and Control Creativity by Lawrence Lessig
- 2. The Wealth of Networks : How Social Production Transforms Markets and Freedom by Yochai Benkler
- The Future of Ideas : the Fate of the Commons in a Connected World by Lawrence Lessig
- 4. The Sandman, Vol. 1: Preludes & Nocturnes by Neil Gaiman
- 5. Ghost World by Daniel Clowes

#### **Member reviews**

None

#### Members who have the book

2 members; popularity 225,638

#### mollymolo, vsmoothe

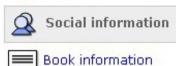

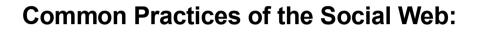

- 1) The individual as a contributor of content (blogs, wiki's, forums)
- Blogger, Wikipedia, DIGG
- 2) Interaction with content (blogs, discussion boards, tagging)
  - Flickr, MySpace, NewsVine
- 3) Content separate from location (feeds, API's)
  - Feedburner, LibraryThing, GoogleMaps, Flickr
- 4) Integration of content (wiki's, feeds, API's)
  - Bloglines, Flickr

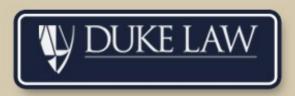

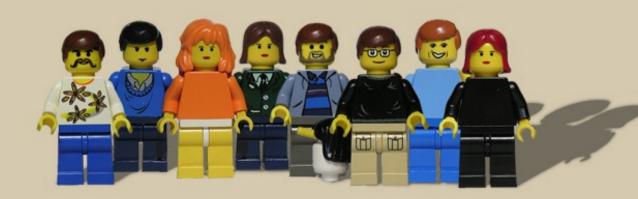

## 4) Integration of content wiki.case.edu/CaseWiki:Map

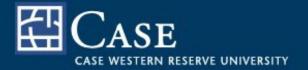

below the map. mold click and drag to part the map. Simple zoom and part controls are on the top left of the map.

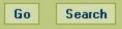

#### Toolbox

- What links here
- Related changes
- Upload file
- Special pages
- Printable version
- Permanent link

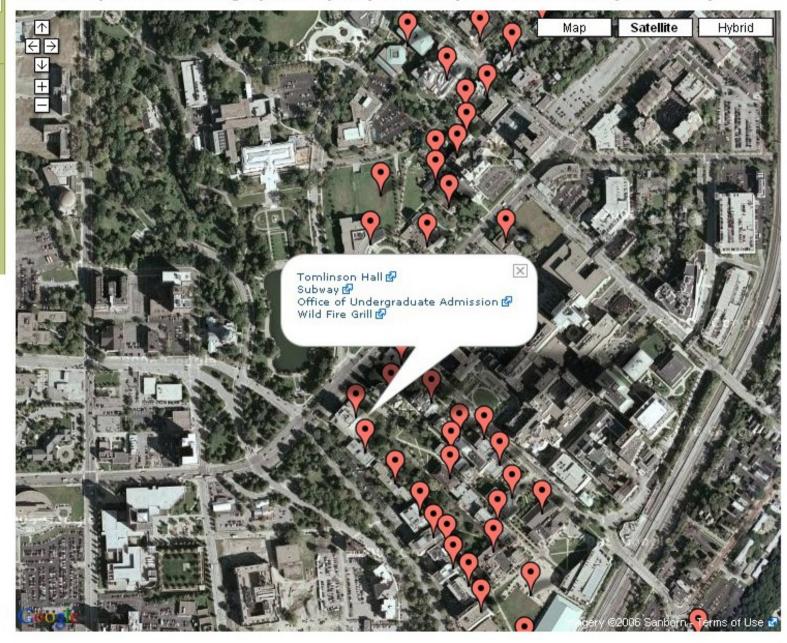

## **Case Referrers**

## Part II. How to Integrate:

My discussion is going to center on practical ways in which higher education can benefit from social applications. We will first look at several considerations to be made regarding social tools, followed by some social applications of peer schools and finished with some suggestions for further areas to be explored.

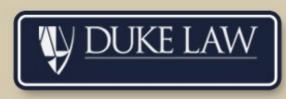

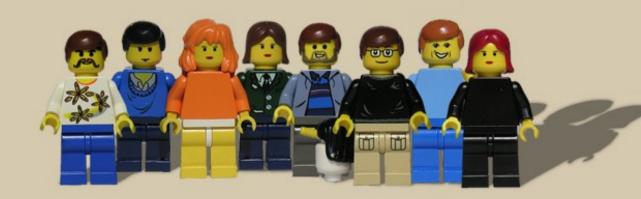

# **The Social Web and Higher Education** How to develop a successful social webspace?: 1) Determine the audience (internal, external, authentication, students, academics, alumni)

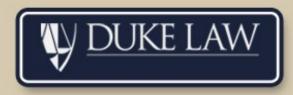

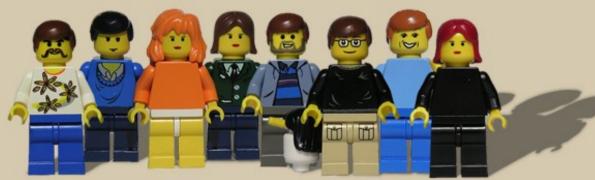

- 1) Determine the audience (internal, external, authentication, students, academics, alumni)
- 2) Moderate (user moderated, staff moderated, automated moderating)

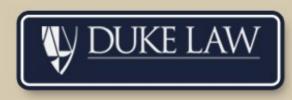

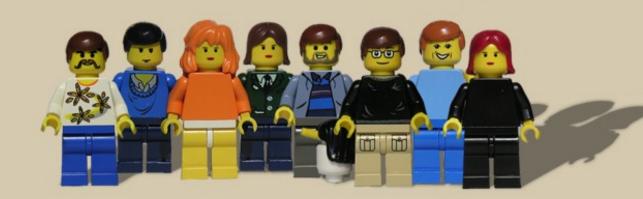

- 1) Determine the audience (internal, external, authentication, students, academics, alumni)
- 2) Moderate (user moderated, staff moderated, automated moderating)
- 3) Develop critical mass (limit the scope, use external applications, networking/blogroll/feeds)

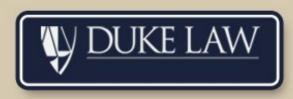

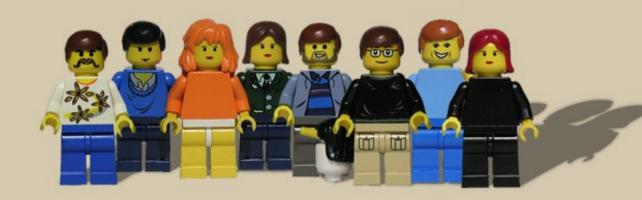

- 1) Determine the audience (internal, external, authentication, students, academics, alumni)
- 2) Moderate (user moderated, staff moderated, automated moderating)
- 3) Develop critical mass (limit the scope, use external applications, networking/blogroll/feeds)
- 4) Provide value (simple interface, short urls, strong content,)

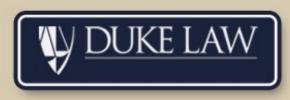

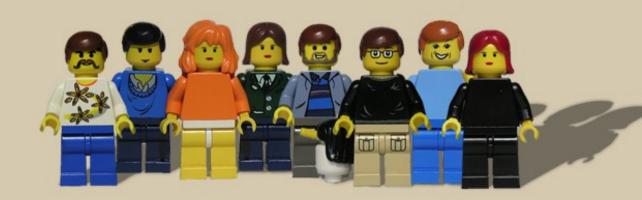

- 1) Determine the audience (internal, external, authentication, students, academics, alumni)
- 2) Moderate (user moderated, staff moderated, automated moderating)
- 3) Develop critical mass (limit the scope, use external applications, networking/blogroll/feeds)
- 4) Provide value (simple interface, short urls, strong content,)
- 5) Choose the right tool(s) (the mapping battle, open source, technical support)

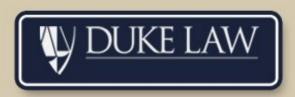

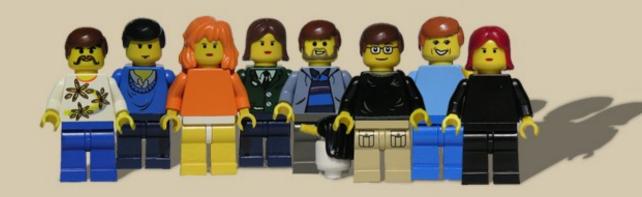

## **Examples of Integrating Social Web Applications:**

1) RSS

- Suffolk University Law School Legal News
- University of Virginia School of Law <u>RSS</u>

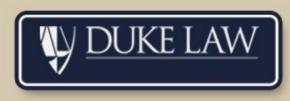

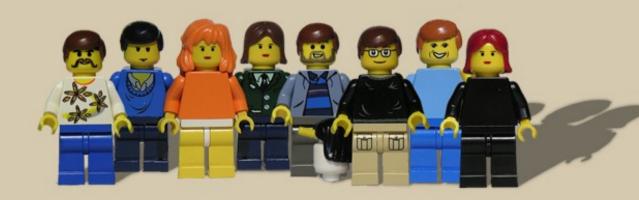

#### 1) RSS Andrew Beckerman-Rodau SUFFOLK UNIVERSIT www.law.suffolk.edu/ PROFESSOR OF LAW & CO-DIRECTOR IP CONCENTRATION LAW SCHOOL , changes ower to make or an Novem ture was created legal resources the Court adopt bar & professional Legal News associations We have collected legal news from various rss feeds around the world and compiled them for your easy access. The legal news feeds include JURIST, Phosita IP Blog and Law.Com. courts & federal agencies JURIST FEED legal research ACLU asks federal appeals court to compel CIA to turn over interrogation documents No criminal charges against Rove in CIA leak case jurist - legal education network EU panel says CIA 'directly responsible' for illegal detentions, rendition in Europe. National Guard presence cutting number of illegal US-Mexico border crossings suffolk journal of high technology law JURIST honored at Webby awards ceremony in New York federal rules of evidence PHOSITA IP FEED Recent Posts on Rethink(IP)'s RSSMojo patent reform lecture - j. matthew buchanan э. I sold my left kidney to pay for Bar-bri aipla request for new article submissions 2. Recently on Rethink(IP)'s RSS Mojo Blog LAW.COM NEWSWIRE FEED Supreme Court Allows Challenges to Lethal Injections <sup>b</sup> Buchanan Ingersoll and Klett Rooney on the Verge of Merger? Police Seek Suspect in Shooting of Nevada Judge, Later Slaving Across Town 11th Circuit Upholds Firing of Fla. Deputies Who Appeared in Online Porn Sidley Seeks Separate Counsel for Ex-Administrator in EEOC Suit

#### LEGAL TECHNOLOGY FEED

Contact Management: MySpace for Law Firms?

## 1) **RSS** www.law.virginia.edu/

Faculty

Library

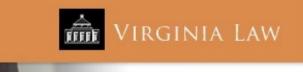

**NEWS & EVENTS** NEWS & EVENTS News By Subject Feed for all stories XML Law School News Recent News **Events** Calendar PREVIOUS NEXT C EXPAND COLLAPSE Faculty in the News Video/Podcasts 🖻 Alumni 🏧 Alumni News Business, IP, Employment, Tax Law RSS Subscribe to News & Podcasts Career XML Constitutional Law, Legal History/Theory, and Jurisprudence Publications Criminal Law UVA Calendar Wrongfully Convicted Death Row Inmate Wins Civil Suit with Help from U.Va. Law 05/11/2006 Academic Calendar Students Other News Sources Students Receive Range of Awards to Pursue Career Goals 05/09/2006 Capital Punishment Does Not Deter Murder, Fagan Says 04/11/2006 DEPARTMENTS 03/17/2006 Race Not a Predictor of Future Violence, Monahan Says About the School Data on Racial Profiling Leads to Police Reform, Garrett Says 02/17/2006 Academics Nine Days from Execution: Lessons from the Earl Washington Case - Vodcast 02/06/2006 Admissions Earl Washington Case Shows Reforms to Death Penalty, Criminal Cases Needed, 02/06/2006 Student Life Neufeld Says New Pro Bono Project Aids Victims of Domestic Violence 12/14/2005 Death Penalty Politics Skews Outcomes Toward Execution, Smith Says 11/17/2005 Alumni & Givina **Prosecutors Offer Career Tips** 11/14/2005 **Public Service** 11/03/2005 Domestic Violence Laws Should Recognize Unmarried Victims Better, Fulcher Says Career Services Environmental Law XML News & Events Faculty XML Media Guide Family Law XML General

- Health Law XML
- International Law and Human Rights XML
- Public Policy, Politics, Civil Liberties XML
- Public Service XML
- Race and Law, Civil Rights
- Student Life

## **Examples of Integrating Social Web Applications:**

- 1) RSS
  - Suffolk University Law School Legal News
  - University of Virginia School of Law <u>RSS</u>
- 2) Blog
  - Case School of Law: Saddam Hussein Trial Blog
  - Duke Law School: iBlawg

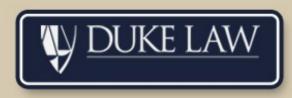

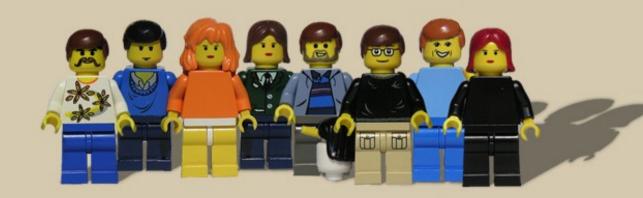

## 2) Blog

## www.law.case.edu/saddamtrial/

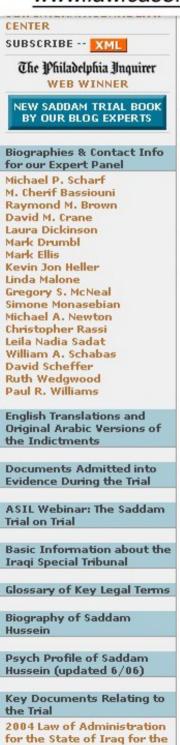

Saddam Hussein is likely to constitute a "Grotian Moment" -- defined as a legal development that is so significant that it can create new customary international law or radically transform the interpretation of treaty-based law. This Website features key documents related to the Iraqi Special Tribunal, answers to frequently asked questions, and expert debate and public commentary on the major issues and developments related to the trials of Saddam Hussein and other former Iraqi leaders.

## Experts Debate the Issues / Public Commentary

June 4th, 2006

#### Announcement

English Translations of the IHT's May 15, 2006 Charging Instruments (Indictments) for the Dujail Trial are now available on the Grotian Moment website. To view them, click on the button on the Left.

Posted @ 2:00 AM | Experts Debate the Issues | 1 Comment | 0 Trackbacks

#### June 3rd, 2006

#### Issue #39: The Significance of the Testimony of Tariq Aziz

Not Just Another Witness: The Significance of the Testimony of Tariq Aziz By Michael Scharf

May 24, 2006, will likely be remembered as the high water mark for the defense in the Saddam Hussein Trial. On that day, Tariq Aziz, the Foreign Minister of Iraq during the Ba'ath Regime, took the stand to testify on behalf of the defense.

Even more than Saddam himself, Tariq Aziz is the Iraqi face most recognized by Westerners. Known for his white hair, glasses, expensive suits, and articulate statements in fluent English, Aziz has appeared frequently at the United Nations, foreign capitols, and on the international media during the past two decades. Many of us expected that the seventy-year-old former diplomat, who has been in custody since 2003, would end up testifying against Saddam in a plea deal, and that he would provide the crucial insider's view that would nail the lid on the case against Saddam. Instead Aziz testified passionately for his former boss. "I wanted to come and witness for President Saddam Hussein, because I know he has not committed any crime in relation to Dujail," Aziz confidently told the Iraqi High Tribunal judges.

Building on one of the main themes of the defense, Aziz asserted that the Iraqi government had reacted lawfully during what he described as a period of attacks by Iranian-allied terrorists and insurgents against Iraqi government officials, including an attempt on his own life at Mustansariye University a short time before the incident at Dujail in 1982. "No one is guilty of anything," Aziz opined. "The President of the State in any country, if faced with an assassination attempt during a time of war, is entitled to take procedures to capture and punish those who were involved." He added that there was nothing personal about the response to the Dujail assassination attempt.

Aziz compared the conflict in the 1980s to the instability in Iraq today, pointing out that the people in Dujail were treated no differently than the Americans have treated people in places like Falluja. In concluding, Aziz contended that Saddam was being prosecuted selectively as the fallen leader of a country

#### GROTIAN MOMENT : The Saddam Hussein Trial Blog

Provided by the Frederick K. Cox International Law Cente and the Public International Law and Policy Group

#### of the Testimony of Tariq Aziz Alison Gundle savs: Tariq

Alison Gundle says: Tanq Aziz was Saddam Hussein's comrade... on 06/12/2006 @ 05:25 AM

LATimes: Mystery Witness Worth a 2nd Look Robert says: This trial stinks of a set up and bias.... on 06/10/2006 @ 05:01 AM

LATimes: Mystery Witness Worth a 2nd Look Alison Gundle says: A defence witness may have mistaken a... on 06/06/2006 @ 07:50 AM

Announcement charles says: Once upon a time, like Noriega, Saddam... on 05/30/2006 @ 04:12 PM

CSMonitor: An Iraqi judge even Saddam respects Alison Gundle says: Abdel Rahman may be able to silence... on 05/23/2006 @ 04:15 AM

A Day-by-day summary of the testimony and evidence elicited in the trial of Saddam Hussein

#### **Breaking News & Analysis**

#### 6/13/2006

Washington Post: Saddam Judge: No More Defense Witnesses

#### 6/12/2006

CNN: Hussein co-defendant wrestled from court

#### 6/6/2006

Council on Foreign Relations e-Debate about the Death Penalty in War Crimes Trials - June 5-9, 2006

6/5/2006

CNN: Hussein defense protests arrests of witnesses

6/1/2006

## 2) Blog www.law.duke.edu/

## A Writer Speaks Truth

by: University of Akron Law Professor Jay Dratler, Jr. posted: April 9, 2006

This post is in response to the iBlawg's recent <u>call for submissions</u> regarding Michael Crichton's New York Times Op/Ed.

Surprised by how apt Michael Crichton's critique was, I looked up his <u>biography</u>. Before becoming a writer, he picked up a *summa* at Harvard, got an M.D. from Harvard Medical School, and did research for two years at the Salk Institute. He therefore has had more scientific and technical training than two-thirds of the Federal Circuit's judges. (See below.)

Congress established the Federal Circuit in 1982, as a specialized court to handle appeals in patent cases. It did so primarily to curtail the "forum shopping" that had arisen due to different federal courts treating patent cases differently.

What happened next was a sobering lesson in unintended consequences: the Federal Circuit spawned much of the nonsense that Crichton satirized. <u>Read the rest of this entry »</u>

Post a Comment » Posted in <u>Patents & Technology</u> :: 409:05 :: <u>Download Article (pdf)</u>

## Call for Submissions: Crichton v. Federal Circuit

by: iBlawg posted: March 30, 2006

With two key cases before the United States Supreme Court, the blogosphere <u>abuzz</u> with <u>discussion</u>, and popular media eagerly <u>reporting</u>, patent law is all the rage. One of the more recent signs that patent issues have struck a cord with mainstream America came in the form of a *New York Times* Op/Ed essay by author <u>Michael Crichton</u>. Crichton's piece <u>"This Essay Breaks the Law!"</u> (also available <u>here</u>.) strongly criticized the direction in which our patent system is headed, echoing criticism of the Federal Circuit's patent law jurisprudence. <u>Read the rest of this entry »</u>

International Media & Communications Patents & Technology Health & Biotechnology Copyrights & Trademarks

W DUKE LAW

search

#### **Recent Posts**

Blawg Fresented by: Dake Law and Technology Review

A Writer Speaks Truth

Call for Submissions: Crichton v. Federal Circuit

Justin Hughes's Predictions for 2006: Part Two

The Google Library Project: When East Doesn't Meet West

Justin Hughes's Predictions for 2006: Part One

Subscribe

RSS 2.0

#### Blogroll

Eric Goldman's Technology & Law Blog IP News Blog

r news blog

Promote the Progress

Tech Law Advisor

Berkeley Intellectual Property Weblog

Lawrence Lessig's Blog

TTA Blog

Patry Copyright Blog

Phosita

Tech Dirt

Berkman Center for Internet and

## **Examples of Integrating Social Web Applications:**

- 1) RSS
  - Suffolk University Law School Legal News
  - University of Virginia School of Law <u>RSS</u>

## 2) Blog

- Case School of Law: Saddam Hussein Trial Blog
- Duke Law School: iBlawg
- 3) Wiki
  - Berkman Center: <u>Cyberlaw/Evidence</u>

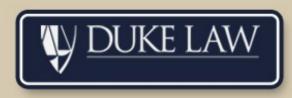

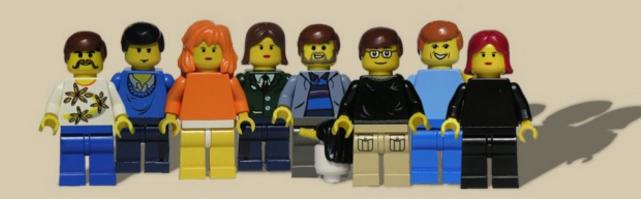

|                                                   | CYBERLAW/EVIDENCE/TRUTH+++ WIKI                                                                                                    | 2006   |  |
|---------------------------------------------------|----------------------------------------------------------------------------------------------------|--------|--|
| navigation                                        | Welcome to the Cyberlaw / Evidence +++ 2006 wiki. This is a wiki for a number of                                                                                                    | IN SAL |  |
| Community portal                                  | Berkman Center 🗗 classes and projects (links in the navigation box to the left).                                                                                                    | 12 -   |  |
| <ul> <li>Open Access</li> <li>CyberOne</li> </ul> | To contribute to this wiki                                                                                                    | B-     |  |
| Evidence                                          | [edit]                                                                                                    | ( and  |  |
| <ul> <li>Biotech</li> </ul>                       | care, connect, commit, login 🖗.                                                                                                    | k      |  |
| Jamaica                                           | Learn about requesting a wiki account.                                                                                                    | No.    |  |
| Eastern Europe                                    | Learn about requesting a wint account.                                                                                                    |        |  |
| China                                             | eon's mission @                                                                                                    | [edit  |  |
| <ul> <li>Cherokee Nation</li> </ul>               |                                                                                                    |        |  |
| = CCTV                                            | to express truth with reverence for life, to lead in net education and research, to better govern                                                                                                |        |  |
| PEA'56                                            | ourselves and our planet.                                                                                                    |        |  |
|                                                   | Methods                                                                                                    | [edi   |  |
| Connect                                           | Methods                                                                                                    |        |  |
| Recent changes                                    | to express our argument for change in cyber media                                                                                                    |        |  |
| Random page                                       | to learn how the world works without loosing sight of being part of it                                                                                                    |        |  |
| help for you                                      | <ul> <li>to do amazing things.</li> </ul>                                                                                                    |        |  |
| Help & FAQ                                        |                                                                                                    | [edit  |  |
| Request an account                                | The Future of the Berkman Center                                                                                                    | 1      |  |
| search                                            | 5 May 2006                                                                                                    |        |  |
|                                                   |                                                                                                    | hlom   |  |
| Go Search                                         | Mission: Our mission is to recognize, study, and engage the most difficult and fundamental pro<br>of the digital age, and to share in their resolution in ways that advance the public interest. | Dietu  |  |
| toolbox                                           | of the digital age, and to share in their resolution in ways that advance the public interest.                                                                                                   |        |  |
| What links here                                   | <i>Who we are:</i> At the heart of the center is a core group of people: the faculty, William Fisher, C                                                                                          | horlog |  |
| <ul> <li>Related changes</li> </ul>               | Nesson, John Palfrey, and Jonathan Zittrain; fellows past and present; a dedicated staff; a com                                                                                                  |        |  |
| <ul> <li>Upload file</li> </ul>                   | set of students; and advisors and supporters from outside academia.                                                                                                    | minute |  |
| Special pages                                     | set of students, and advisors and supporters norm outside adademia.                                                                                                    |        |  |
| Printable version                                 |                                                                                                    |        |  |
|                                                   | Where we stand: We were founded by Charles Nesson in 1997 as the Berkman Center for Inter                                                                                                    |        |  |
|                                                   | and Society at Harvard Law School. We were the first academic center of our kind, premised on the                                                                                                |        |  |
|                                                   | observation that what we sought to learn was not already recorded. We pioneered architectures                                                                                                    | s to   |  |
|                                                   | integrate Harvard's work and teaching with the world at large, led sustained university-wide                                                                                                    |        |  |

discussion of Harvard's role in the digital world, chartered the first clinical program in cyberlaw, and brought a landmark copyright case before the Supreme Court. Today we have a global reputation for cutting-edge work involving the relationships among the Internet, law, and society. Currently our

## **Examples of Integrating Social Web Applications:**

- 1) **RSS** 
  - Suffolk University Law School Legal News
  - University of Virginia School of Law RSS

## 2) Blog

- Case School of Law: Saddam Hussein Trial Blog
- Duke Law School: iBlawg
- 3) Wiki
  - Berkman Center: <u>Cyberlaw/Evidence</u>
- 4) API
  - Case Western Reserve University: <u>Wikimap</u> (googlemaps API)

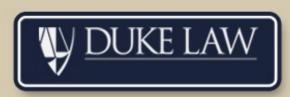

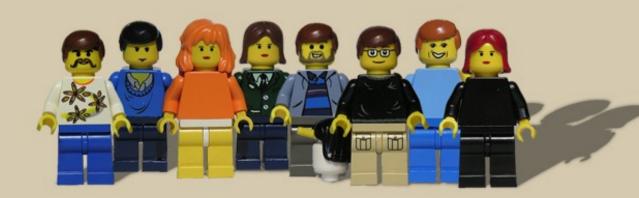

## 4) API wiki.case.edu/CaseWiki:Map

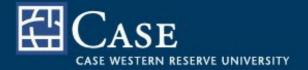

below the map. Hold click and drag to part the map, Simple zoom and part controls are on the top left of the map.

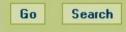

#### Toolbox

- What links here
- Related changes
- Upload file
- Special pages
- Printable version
- Permanent link

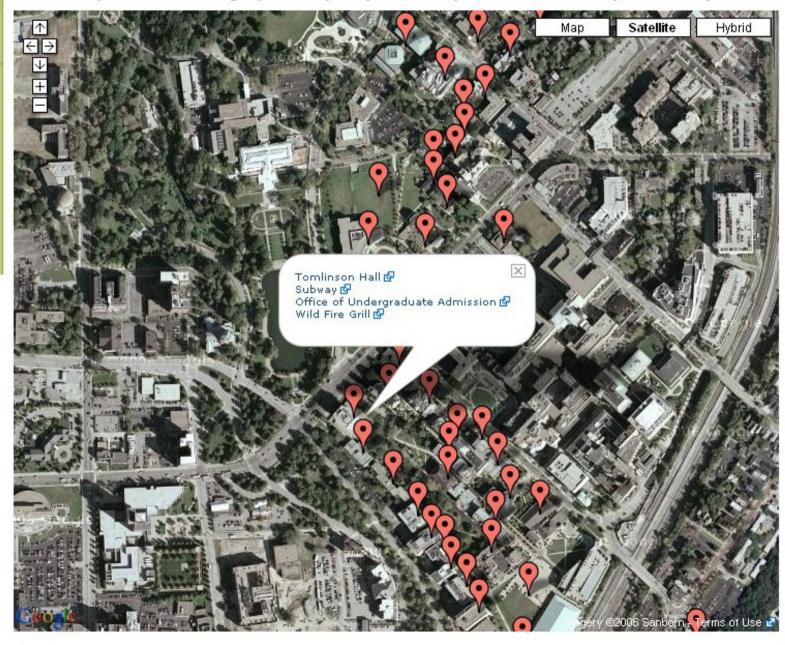

## **Case Referrers**

**Further Areas to be Considered:** 

1) The implication of MySpace

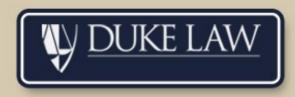

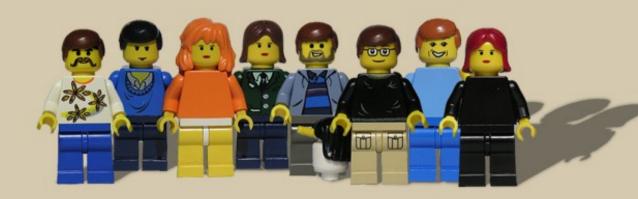

- 1) The implication of MySpace
- 2) How to consistently present content outside of your website

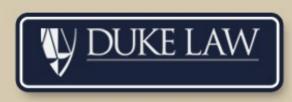

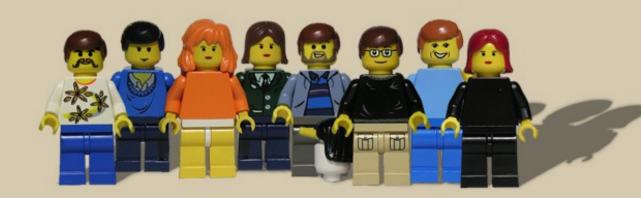

- 1) The implication of MySpace
- 2) How to consistently present content outside of your website
- 3) Tagging and Folksonomy

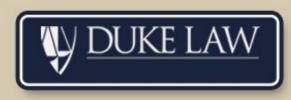

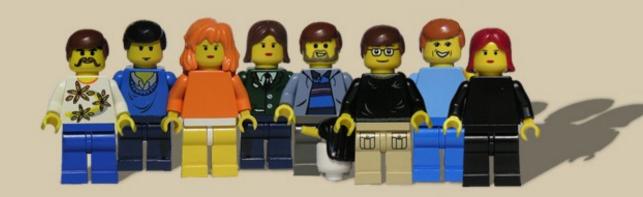

- 1) The implication of MySpace
- 2) How to consistently present content outside of your website
- 3) Tagging and Folksonomy
- 4) Commenting apart from blogging

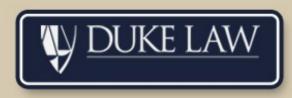

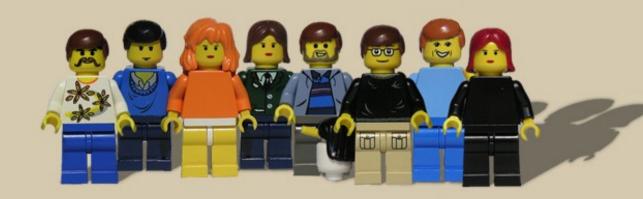

- 1) The implication of MySpace
- 2) How to consistently present content outside of your website
- 3) Tagging and Folksonomy
- 4) Commenting apart from blogging
- 5) Growth of API's (and what to do if/when they start charging or requiring advertising)

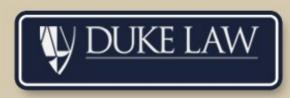

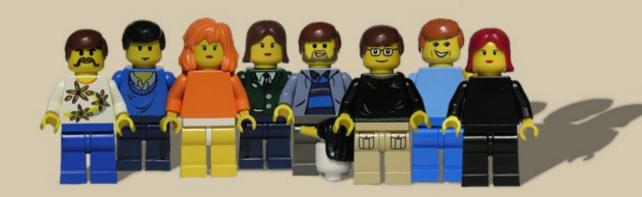

## **Resources:**

- RSS
  - (http://en.wikipedia.org/wiki/RSS\_(protocol))
- Wordpress opensource blogging platform (<u>http://wordpress.org/</u>)
- Definitive list of API's
   (<u>http://www.programmableweb.com/apilist/bymashups</u>)
- Presentation graphics taken by Dune Chaser (<u>http://www.flickr.com/photos/dunechaser/</u>)
- Duke Law School Department of Web Services
   (<u>http://www.law.duke.edu/edtech/web.html</u>)

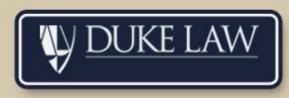

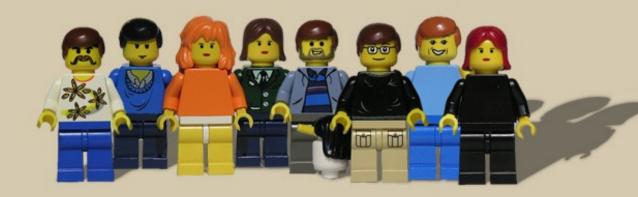

## Presented by :

*Nick Drury*: Web Services Manager Educational Technologies Duke Law School drury@law.duke.edu

**Scott Lenger:** Web Editor Educational Technologies Duke Law School lenger@law.duke.edu

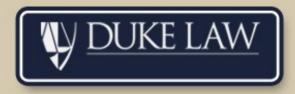